I

# **TRAINING OFFERING**

**Itt érhet el minket**

.

Email: training.ecs.hu@arrow.com Phone: 0036 1 371 2370

# **IBM Cognos Report Studio Author Professional Reports Advanced (V10.2.2) - SPVC**

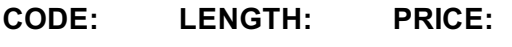

J2A59G 2 day(s) Ft179,000.00

# **Description**

This course builds on topics learned in the Fundamentals course, the Advanced course is designed for professional report authors to learn advanced report building techniques using mostly relational data models, and ways of enhancing, customizing, and managing professional reports. You will participate in interactive demos and workshops that illustrate key concepts while learning how to use the product.

If you are enrolling in a Self Paced Virtual Classroom or Web Based Training course, before you enroll, please review the **Self-Paced Virtual Classes and Web-Based Training** Classes on our Terms and Conditions page, as well as the system requirements, to ensure that your system meets the minimum requirements for this course.

http://www.ibm.com/training/terms

# **Objectives**

Please refer to the Course Overview for description information.

# **Audience**

This advanced course is for Professional Report Authors.

# **Prerequisites**

You should have completed:

• IBM Cognos Report Studio: Author Professional Reports Fundamentals (V10.2)

You should have:

- Knowledge of your business requirements
- Basic knowledge of SQL
- Basic knowledge of XML (recommended)

# **Programme**

#### **Create Query Models**

- Build query models and then connect them to the report layout
- Edit an SQL statement to author custom queries
- Add filters and prompts to a report using the query model

#### **Create Query Reports Based on Relationships**

- Create reports by merging query results
- Create reports by joining queries
- Combine data containers based on relationships from different queries

#### **Create Advanced Dynamic Reports**

- Filter reports on session parameter values
- Navigate a briefing book using a table of contents

Let users navigate to specific locations in reports Create a customer invoice report

#### **Design Effective Prompts**

- Control report displays using prompts
- Specify conditional formatting values using prompts
- Specify conditional rendering of objects based on prompt selection
- Create sorted and filtered reports based on prompt selection

#### **Create Additional Advanced Reports**

- Create a report that displays summarized data before detailed data
- Highlight alternate rows in a list report
- Create a report using an external data file
- Use single data items to summarize report information

#### **Examine the Report Specification**

- Examine the report specification structure
- Modify a report specification
- Add custom toolbox objects and custom template options

#### **Distribute Reports Through Bursting**

- Distribute reports using bursting
- Create burst keys
- Identify report recipients and data items using burst tables
- Distribute reports using email and IBM Cognos Connection

#### **Enhance User Interaction with HTML**

- Create tooltips that clarify report data
- Send emails using links in a report

#### **End-to-End Workshop (Optional)**

Various managers have requested that you create reports to answer business questions pertaining to their areas of interest

#### **Explore the Prompt API (Optional)**

- describe the Prompt API
- describe the uses of the Prompt API
- describe the primary objects, methods and properties used in the Prompt API
- review prompt values
- explore the enhancement of prompts in reports with the Prompt API

# **Session Dates**

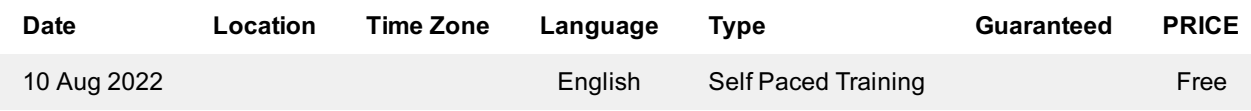

# **További információ**

Ez a képzés helyszíni képzésként is elérhető. Kérjük, forduljon hozzánk további információkért.